# ECE-TRIS: MANAGE EDUCATION AND CREDENTIALS A

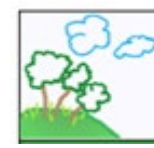

## **n**<sub>E</sub>  $T<sup>2</sup> T<sup>3</sup>$

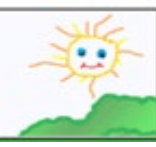

**Instructions for use of the Manage My Education Area to add Education Information, submityou're your Commonwealth Child Care Credential Renewal and/or submit CDA Crededetial to ECE-TRIS.** 

#### REQUESTING EDUCATION/CREDENTIAL INSERT OR RENEWAL

- **Log into ECE-TRIS.** If there are issues with login reference the Forms Area **[Managing Your ECE-TRIS](https://tris.eku.edu/ece/resources/files/271)  [Account: Self-Service Tips](https://tris.eku.edu/ece/resources/files/271)**
- After login**,** review your existing education/credentials in the **My Information** section of the home page. This step will help reduce duplicate records.
- Go to, **Manage My Education Information**
- Click on **Certificate/Degree Type**
- **Complete Requested Fields**
- **Upload Corresponding Documentation**
- **SAVE CHANGES** will submit the information for final review and processing.
- You will be able to **view the status of the pending record** in two locations.

**Home Page in the My Information Section Manage My Education Page** 

Home / Manage My Education Information

#### **Education Summary**

**Associates Degree** Graduation Year: 1985 Institution: Eastern Kentucky University Major Field of Study: Floriculture Verified

### **Credential Summary**

**Child Development Associate** CDA Credential Type: Preschool Issue-Expiration Dates: 04/19/2021 - n/a Submitted/Unverified | Remove

**Credential Summary** 

**Child Development Associate** CDA Credential Type: Preschool Issue-Expiration Dates: 04/19/2021 - n/a Submitted/Unverified | Remove

#### **Education Summary**

**Associates Degree** Graduation Year: 1985 Institution: Eastern Kentucky University Major Field of Study: Floriculture Attachments: Ann Kelly Smith.docx Verified

ECE-TRIS Growing Professionals, Growing Kids (859)622-8811, <https://tris.eku.edu/ece>